## Idea (niche or topic) niche is not always the best approach something you have some access to content or at least ideas Create content by recording voice and paying fiverr to transcribe have someone to create static content pay for content someone in company Ultimately you want to know about the topic so you can curate intelligently and interestingly.

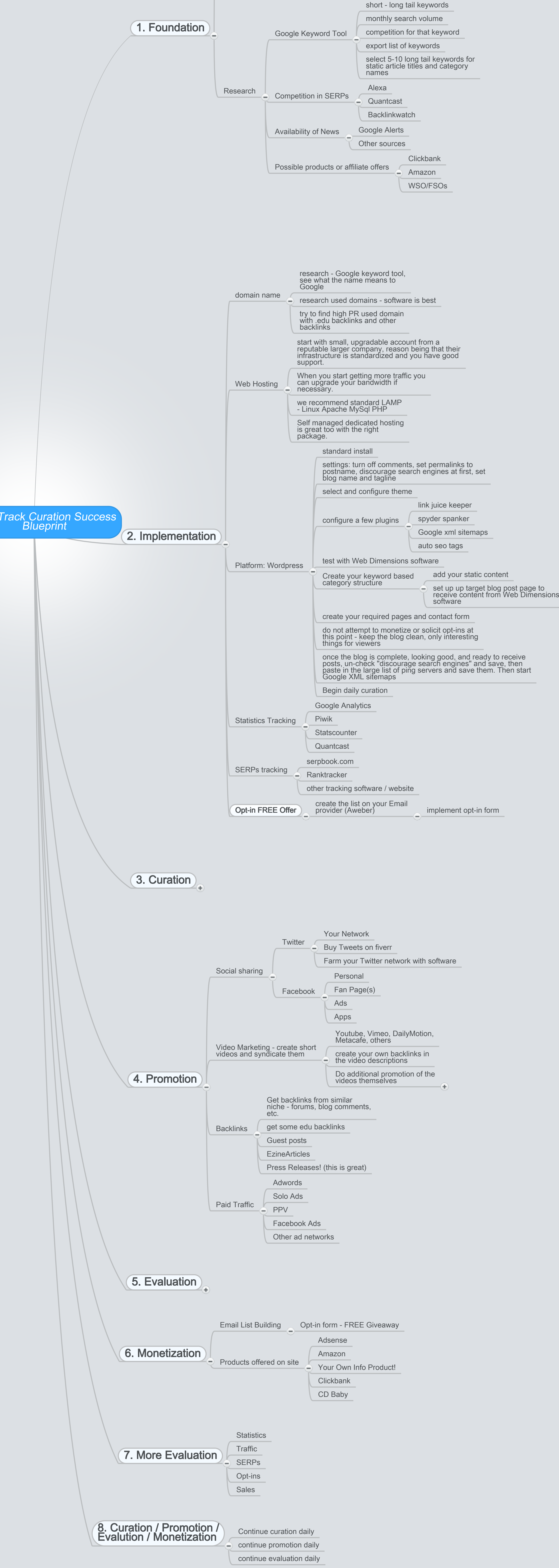

Fast Track Curation Success